**Pattern Download Free Photoshop**

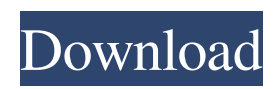

**Pattern Download Free Photoshop Patch With Serial Key Download [Mac/Win] (2022)**

\* Adobe Photoshop:

**Pattern Download Free Photoshop Free License Key**

How do I become a Photoshop expert? I want to be an expert! If you are looking to become a Photoshop expert, read this! Let's define expert An expert of Photoshop is someone that can do things in Photoshop, or Photoshop Elements, faster than a novice can. This is perhaps the biggest difference between a novice and an expert: a novice can only do things as fast as the individual can, while an expert does

## things faster than a novice because he or she is able to use shortcuts and shortcuts in Photoshop and other editors more easily. I hope to be an expert at this! Photoshop shortcut reference There are thousands of Photoshop shortcuts, and they are not all easy to learn. By learning them, you are less likely to get exhausted after a long work day and more likely to be able to finish projects faster. I have organized these Photoshop shortcut reference into groups by function. The articles are organized into the same order as Photoshop lists them in when choosing a shortcut. The list of shortcuts is long. The references are

## brief, as I have tried to give just enough information to learn the shortcut without getting into too much detail. Therefore, I tend to write short articles. To read more extensive articles, I recommend you check out the other articles. Photoshop provides access to its users through shortcuts. However, there are a lot of shortcuts in Photoshop, so learning them is a daunting task. My tips and tricks in Photoshop Have a light background People tend to be much more focused on what is on their computer screen. I have dedicated my time to learning Photoshop and my own trick is to have a light background when working. It is

not necessary, but it makes a huge difference in the quality of my own work. I know this is not good for the eyes and I recommend to you to do the same. Select a light background when you are designing or editing in Photoshop Elements. Use a background color Photoshop offers many background colors. You can also change the color of the background in the file. If you have a large background like a photo and you want to focus on the elements in a file, you can do it easily. Click on the background color in the file (see image below). Select a new color for the background using the color picker window. Highlight the

#### color of the background using a white rectangle 05a79cecff

(en) Know the rules of the arena you find yourself in and learn to communicate and work with the opposing side. When you are working in the team environment, your ultimate goal should be to make your teammates proud and successful by producing work they will enjoy, and appreciate. (en) Know the rules of the arena you find yourself in and learn to communicate and work with the opposing side. When you are working in the team environment, your ultimate goal should be to make your teammates proud and successful by producing

work they will enjoy, and appreciate. (en) Learn to express yourself more effectively through the written word, especially by carefully choosing the phrasing and style of your writing. Using effective techniques and philosophies, you will be able to write persuasively, promote yourself as an effective communicator and deliver your ideas and concepts to others. (en) Learn to express yourself more effectively through the written word, especially by carefully choosing the phrasing and style of your writing. Using effective techniques and philosophies, you will be able to write persuasively, promote yourself as an

effective communicator and deliver your ideas and concepts to others. (en) Learn to express yourself more effectively through the written word, especially by carefully choosing the phrasing and style of your writing. Using effective techniques and philosophies, you will be able to write persuasively, promote yourself as an effective communicator and deliver your ideas and concepts to others. (en) Learn to express yourself more effectively through the written word, especially by carefully choosing the phrasing and style of your writing. Using effective techniques and philosophies, you will be able to write

## persuasively, promote yourself as an effective communicator and deliver your ideas and concepts to others. (en) The New York City subway is one of the largest, oldest, busiest and most diverse in the world. Knowledge of the map and transportation can be very useful to your career as a graphic designer, artist or creative communicator. Join forces with another NYC-savvy designer and engineer to create a work of public art that will impact the riders. (en) The New York City subway is one of the largest, oldest, busiest and most diverse in the world. Knowledge of the map and

transportation can be very useful to

your career as a graphic designer, artist or creative communicator. Join forces with another NYC-savvy designer and engineer to create a work of public art that will impact the riders. (en) The **New** 

**What's New in the Pattern Download Free Photoshop?**

DES MOINES, Iowa — In September 2000, when Ronald Reagan was president of the United States, the late Mrs. Ann Reagan, the first lady from 1981 to 1989, hosted the Women's Business Council on the Hill, a time for female business leaders and politicians to meet in Washington and "discuss

# ways to increase political access for

women and to promote the role of women in American business." Among the president's guests that night were an exuberant Hillary Clinton and a soberlooking Laura Bush, according to a forum a Reagan Foundation official, Lois Weisman, held Tuesday for those women who have since been "captured by the history." The Obama Democrats have just begun a trip around the country to reprise the commitment of the Reagan presidency — and other Republican presidencies — to the causes they see as theirs. This week, Mrs. Clinton will return to Iowa she'll be the Democratic keynote

speaker at the Polk County Democrats' annual Jefferson-Jackson dinner on Thursday — and will stay on a few days to attend an event celebrating 50 years of the state Democratic Party.Rudolf Schwarz Rudolf Schwarz (15 May 1881, Leipzig – 3 August 1944, Leipzig) was a German classical philologist and expert on Italian literature. Biography After studying at the universities of Vienna and Leipzig, Schwarz became a docent at the universities of Berlin (1907–1912) and Leipzig (1912–1915). He was an editor of the journal "Rheinisches Museum für Philologie" and a prolific author. He edited several important works of

Dante, Petrarch, and Boccaccio and translated the "Decameron" of Boccaccio into German. From 1923 to 1933, he was associate professor of classical philology at the universities of Leipzig, Rostock, and Breslau. During the Nazi era, he was a professor at the universities of Erlangen (1933–34), Leipzig (1934–1935) and Heidelberg (1935). He was a member of the editorial board of the journal Philologus. Schwarz was a member of the Nazi party, with the membership number 418,591. He was investigated and arrested in the years following the Nazi seizure of power in 1933, along with many other German academics,

#### because of

**System Requirements For Pattern Download Free Photoshop:**

Minimum: OS: Windows XP, Vista, 7 Processor: Intel Core 2 Duo, Core i3, Core i5, Core i7 Memory: 4 GB RAM DirectX: Version 9.0 Hard Drive: 2 GB available space Additional Notes: DirectX 9 (for hardware devices, graphics/graphics cards, and video cards) or DirectX 11 (for hardwareaccelerated video cards) is required for proper operation. How To Install: 1. Install

[https://www.mgn1.net/wp-content/uploads/2022/07/download\\_photoshop\\_brushes\\_flower.pdf](https://www.mgn1.net/wp-content/uploads/2022/07/download_photoshop_brushes_flower.pdf) <https://emealjobs.nttdata.com/pt-pt/system/files/webform/ohaque691.pdf> <https://myhomemart.net/100-photoshop-camera-raw-presets-2020/internetbusinesspodcasts/> [https://calibikemedia.s3.us-west-1.amazonaws.com/wp](https://calibikemedia.s3.us-west-1.amazonaws.com/wp-content/uploads/2022/06/30194905/Can_you_buy_adobe_photoshop_without_a_subscription_legally.pdf)[content/uploads/2022/06/30194905/Can\\_you\\_buy\\_adobe\\_photoshop\\_without\\_a\\_subscription\\_legally.pdf](https://calibikemedia.s3.us-west-1.amazonaws.com/wp-content/uploads/2022/06/30194905/Can_you_buy_adobe_photoshop_without_a_subscription_legally.pdf) <http://fasbest.com/?p=35934> <https://walter-c-uhler.com/photoshop-mod-apk-for-pc/> <https://mamawong.de/download-adobe-photoshop-cs7-the-full-version-21-0-0-for-win7/>

<https://www.smc-sheeva-marketing-co-ltd.com/advert/adobe-photoshop-for-windows-8-1-2/>

<https://koenigthailand.com/wp-content/uploads/2022/07/halfady.pdf>

https://wocfolx.com/upload/files/2022/07/8zT78OKHeXMuwvieWKiS\_01\_e142617321db7e23c25a27f1943f6e23\_file.pdf <https://solaceforwomen.com/camera-raw-7-0-for-mac/>

<http://fajas.club/2022/07/01/free-photoshop-brushes-in-high-quality/>

<https://www.meselal.com/10-best-free-photoshop-tutorials-for-photoshop-cs5-2014/>

<https://ehr.meditech.com/system/files/webform/resumes/free-download-of-photoshop-cs6-for-windows-7.pdf>

[https://eat-now.no/wp-content/uploads/2022/07/How\\_to\\_download\\_and\\_install\\_Adobe\\_Photoshop\\_CC\\_2019\\_100.pdf](https://eat-now.no/wp-content/uploads/2022/07/How_to_download_and_install_Adobe_Photoshop_CC_2019_100.pdf)

http://slimancity.com/upload/files/2022/07/CKdYfVwHxLxrePsuCO1c\_01\_8c1900a03392656c27d80f1e8615714c\_file.pdf [https://brickanddirt.com/wp-content/uploads/2022/07/Download\\_Adobe\\_Photoshop\\_Elements\\_7.pdf](https://brickanddirt.com/wp-content/uploads/2022/07/Download_Adobe_Photoshop_Elements_7.pdf)

<https://www.careerfirst.lk/sites/default/files/webform/cv/photoshop-setup-download-for-windows-10.pdf>

<https://warriorplus.com/o2/a/vqvqcq/0?p=15447>

<https://www.lmbchealth.com/advert/how-to-upgrade-the-trial-version-of-photoshop/>